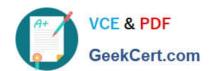

# **SPLK-1003**<sup>Q&As</sup>

Splunk Enterprise Certified Admin

# Pass Splunk SPLK-1003 Exam with 100% Guarantee

Free Download Real Questions & Answers PDF and VCE file from:

https://www.geekcert.com/splk-1003.html

100% Passing Guarantee 100% Money Back Assurance

Following Questions and Answers are all new published by Splunk
Official Exam Center

- Instant Download After Purchase
- 100% Money Back Guarantee
- 365 Days Free Update
- 800,000+ Satisfied Customers

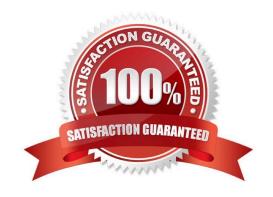

## https://www.geekcert.com/splk-1003.html 2024 Latest geekcert SPLK-1003 PDF and VCE dumps Download

### **QUESTION 1**

| Which Splunk | component | does a sea | rch head primar | ly communicate with? |
|--------------|-----------|------------|-----------------|----------------------|
|--------------|-----------|------------|-----------------|----------------------|

- A. Indexer
- B. Forwarder
- C. Cluster master
- D. Deployment server

Correct Answer: A

### **QUESTION 2**

In which Splunk configuration is the SEDCMD used?

- A. props, conf
- B. inputs.conf
- C. indexes.conf
- D. transforms.conf

Correct Answer: A

https://docs.splunk.com/Documentation/Splunk/8.0.5/Forwarding/Forwarddatatothird-party systems described by the control of the control of t

"You can specify a SEDCMD configuration in props.conf to address data that contains characters that the third-party server cannot process."

### **QUESTION 3**

Which file will be matched for the following monitor stanza in inputs. conf?

[monitor: ///var/log/\*/bar/\*. txt]

- A. /var/log/host\_460352847/temp/bar/file/csv/foo.txt
- B. /var/log/host\_460352847/bar/foo.txt
- C. /var/log/host\_460352847/bar/file/foo.txt
- D. /var/ log/ host\_460352847/temp/bar/file/foo.txt

Correct Answer: C

The correct answer is C. /var/log/host\_460352847/bar/file/foo.txt. The monitor stanza in inputs.conf is used to configure Splunk to monitor files and directories for new data. The monitor stanza has the following syntax1:

# VCE & PDF GeekCert.com

# https://www.geekcert.com/splk-1003.html

2024 Latest geekcert SPLK-1003 PDF and VCE dumps Download

## [monitor://]

The input path can be a file or a directory, and it can include wildcards (\*) and regular expressions. The wildcards match any number of characters, including none, while the regular expressions match patterns of characters. The input path is

case-sensitive and must be enclosed in double quotes if it contains spaces1. In this case, the input path is /var/log//bar/.txt, which means Splunk will monitor any file with the .txt extension that is located in a subdirectory named bar under the /

var/log directory. The subdirectory bar can be at any level under the /var/log directory, and the \* wildcard will match any characters before or after the bar and .txt parts1. Therefore, the file /var/log/host\_460352847/bar/file/foo.txt will be

matched by the monitor stanza, as it meets the criteria. The other files will not be matched, because:

A. /var/log/host 460352847/temp/bar/file/csv/foo.txt has a .csv extension, not a .txt extension.

B. /var/log/host\_460352847/bar/foo.txt is not located in a subdirectory under the bar directory, but directly in the bar directory. D. /var/log/host\_460352847/temp/bar/file/foo.txt is located in a subdirectory named file under the bar directory, not directly in the bar directory.

#### **QUESTION 4**

How is a remote monitor input distributed to forwarders?

- A. As an app.
- B. As a forward.conf file.
- C. As a monitor.conf file.
- D. As a forwarder monitor profile.

Correct Answer: A

https://docs.splunk.com/Documentation/Splunk/8.0.5/Data/Usingforwardingagents Scroll down to the section Titled, How to configure forwarder inputs, and subsection Here are the main ways that you can configure data inputs on a forwarder Install the app or add- on that contains the inputs you wants

Reference: https://docs.splunk.com/Documentation/Splunk/8.0.5/Data/Usingforwardingagents

### **QUESTION 5**

Where should apps be located on the deployment server that the clients pull from?

- A. \$SFLUNK\_KOME/etc/apps
- B. \$SPLUNK\_HCME/etc/sear:ch
- C. \$SPLUNK\_HCME/etc/master-apps
- D. \$SPLUNK HCME/etc/deployment-apps

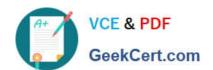

# https://www.geekcert.com/splk-1003.html 2024 Latest geekcert SPLK-1003 PDF and VCE dumps Download

Correct Answer: D

After an app is downloaded, it resides under \$SPLUNK\_HOME/etc/apps on the deployment clients. But it resided in the \$SPLUNK\_HOME/etc/deployment-apps location in the deployment server.

SPLK-1003 PDF Dumps

SPLK-1003 Study Guide

SPLK-1003 Braindumps